# **Väliesittely**

Groundhog-projekti

7.5.2021

1

#### **Sisältö**

- Projektin taustat
	- Projektiorganisaatio
	- Taustat ja tarpeet
	- Tomografialaboratorio
	- Tilaajan luonnos ohjelmasta
- Projektin läpivienti
	- Läpiviennin prosessi
	- Aikataulu ja seuranta
	- Riskien hallinta
- Sovelluksen toteutus
	- Projektissa käytetyt teknologiat
	- Sovelluksen pääominaisuudet
	- Käyttöliittymä
	- Toteutusratkaisuja

# **Projektiorganisaatio**

Projektiryhmä:

- Iiro Iivanainen
- Harri Linna, projektipäällikkö
- Jere Pakkanen, varapäällikkö
- Riikka Vilavaara

Ohjaajat:

- Jukka-Pekka Santanen, vastaava ohjaaja
- Juuso Tuononen, tekninen ohjaaja

#### Tilaaja:

- Jukka Kuva, Geologian tutkimuskeskus
- Arttu Miettinen, Jyväskylän yliopisto

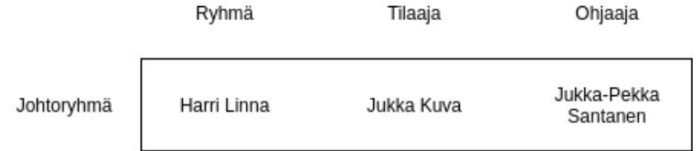

# **Projektin taustat ja tarpeet (1/2)**

- Sovellusta kehitetään Geologian tutkimuskeskukselle (GTK).
	- Työ- ja elinkeinoministeriön alainen valtakunnallinen tutkimuskeskus.
	- Kartoittaa ja tutkii maaperää.
	- Tarjoaa erilaisia digitaalisia -, tutkimus- sekä asiantijapalveluita.
- Kehitettävän ohjelman tavoitteena on tarjota helppo tapa asettaa ja esittää tomografiakuvaan liitettyä tutkimusdataa.
	- GTK käyttää laitteista riippuen useita kuvaformaatteja ja 3D-kuvia käsitteleviä ohjelmistoja.
	- Olemassa olevat sovellukset eivät täysin vastaa GTK:n tarpeita.

#### **Tomografialaboratorio**

Tavoitteena usean mittalaitteen tuottaman tutkimusdatan yhdistäminen.

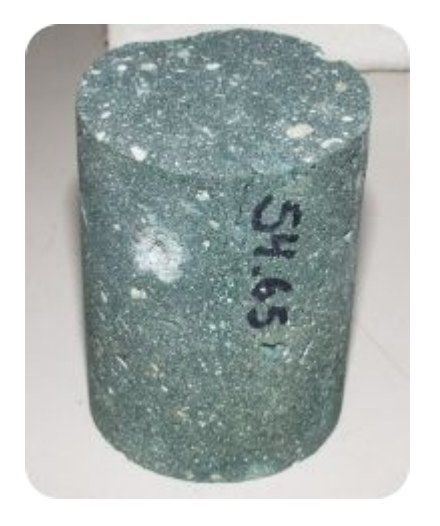

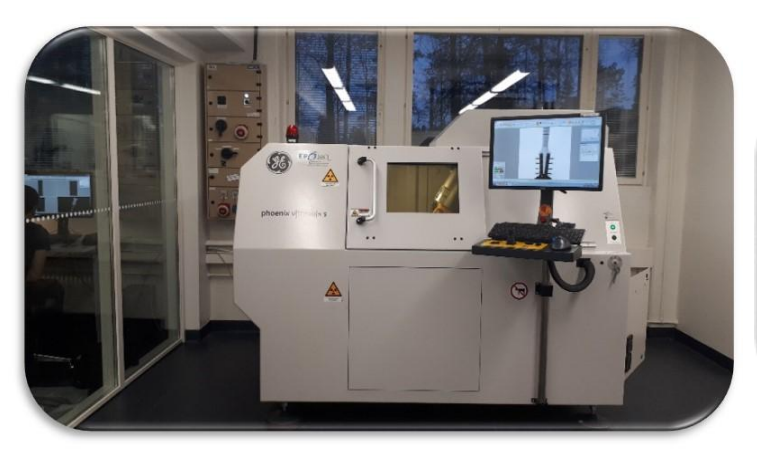

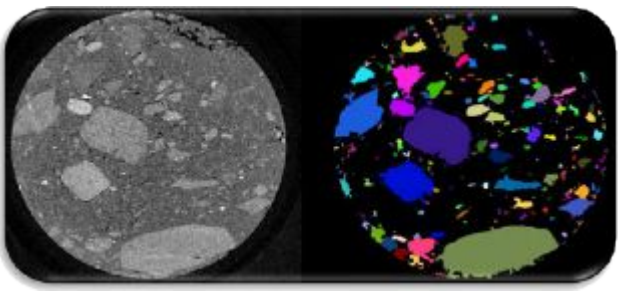

#### **Tilaajan luonnos ohjelmasta**

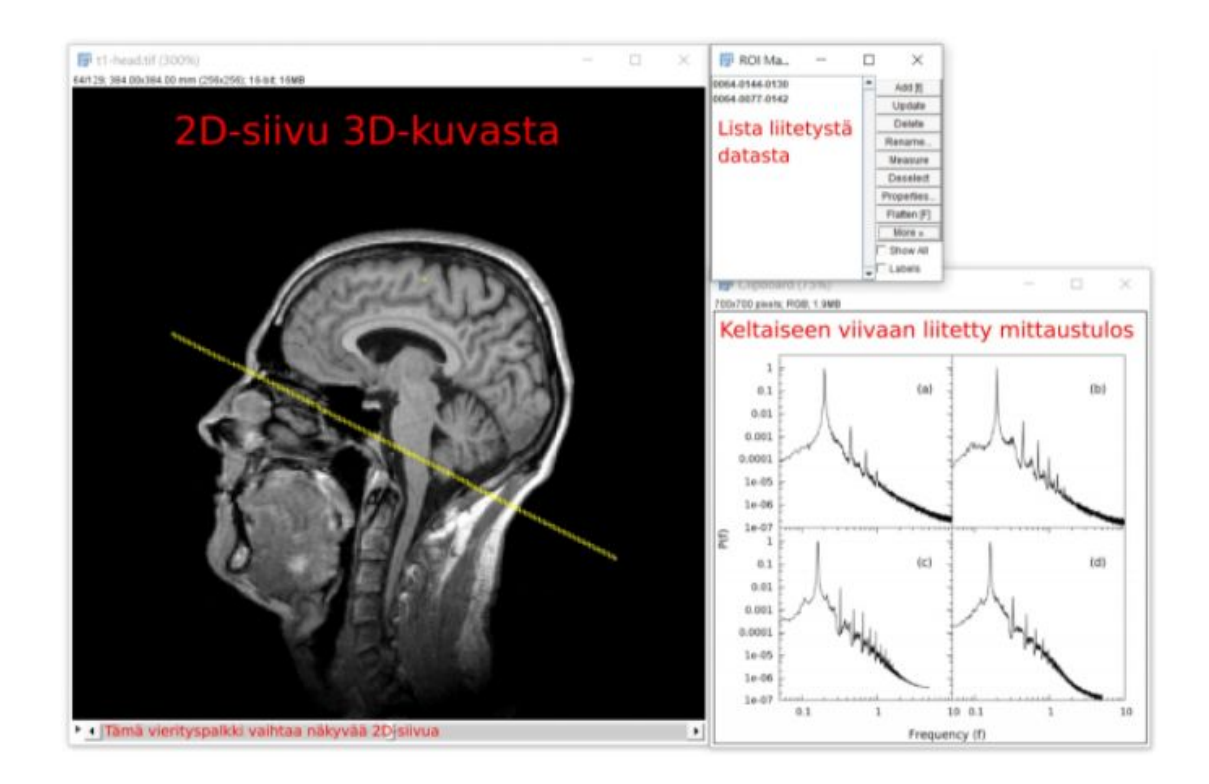

# **Projektin taustat ja tarpeet (2/2)**

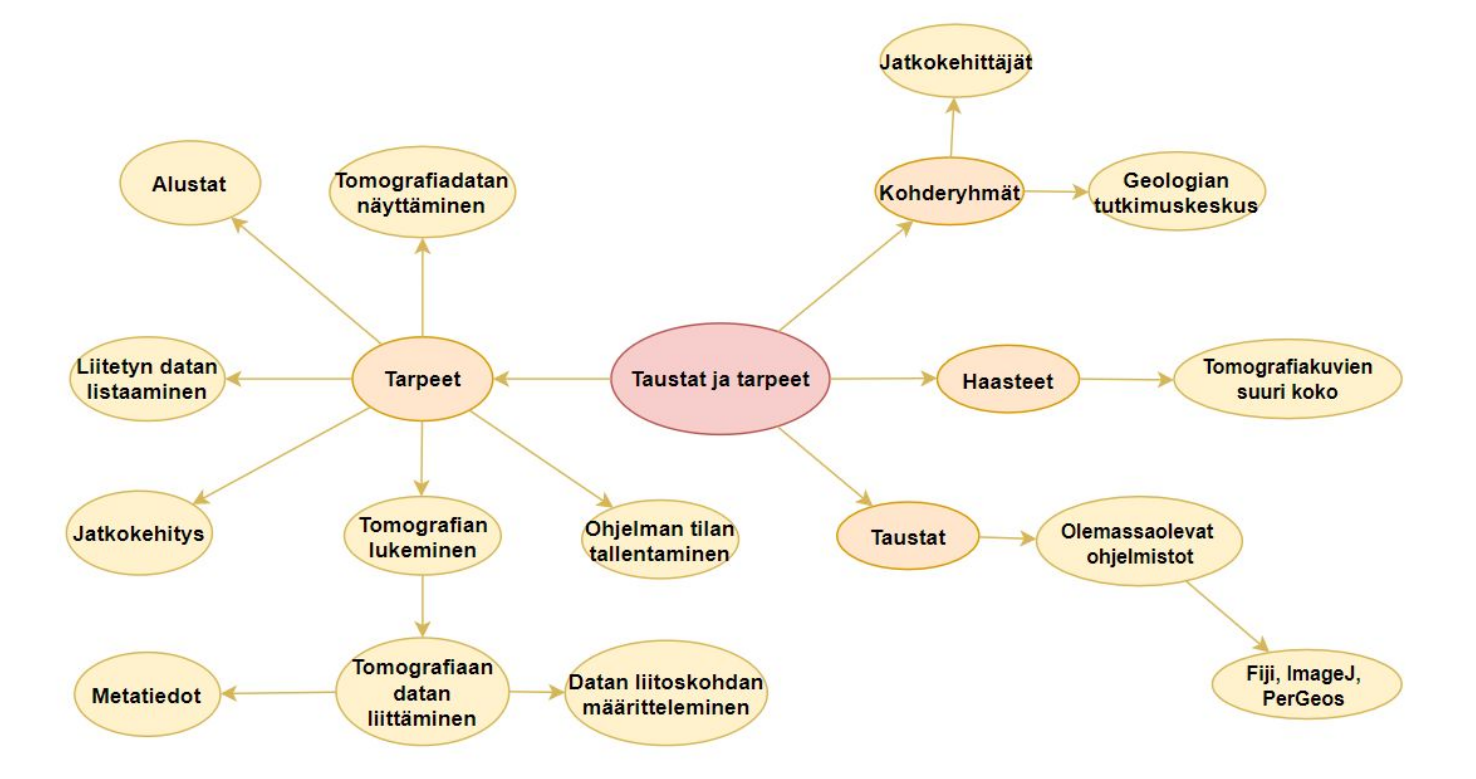

# **Projektin aikataulu**

- Projekti alkoi 2.2.2021.
	- Palavereja tilaajan edustajien kanssa on ollut 1–2 viikon välein.
	- Projektiorganisaation tiedotus on hoidettu sähköpostitse ja palavereissa.
- Projekti on toteutettu etätyönä.
	- Projektiryhmä kokoontuu sisäiseen palaveriin kolmesti viikossa.
	- Viestintä on hoidettu Discord-kanavalla, johon kuuluu myös tekninen ohjaaja.
	- Tehtävienhallinta on hoidettu Trellossa.
- Projekti päättyy 25.6.2021.
	- Projekti kestää 21 viikkoa ja käytetään korkeintaan 1600 tuntia.

#### **Projektin läpivienti**

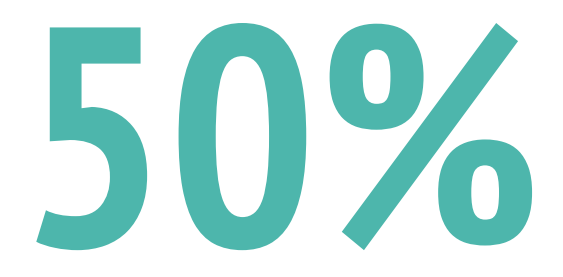

Puolet resursseista käytetty helmi- ja huhtikuun aikana (3kk).

Toteuttaminen aloitettiin maaliskuun keskivaiheilla (1,5kk).

# **Projektin läpivienti**

- Prosessimalli pohjautuu takautuvaan vesiputousmalliin.
- Tehtävät on jaettu kehitysvaiheisiin:
	- 1. määritellään sovelluksen vaatimukset,
	- 2. suunnitellaan toteutusratkaisut,
	- 3. toteutetaan eri tehtäväkokonaisuudet,
	- 4. testataan toiminnallisesta näkökulmasta,
	- 5. viimeistellään projektin kirjalliset tulokset.
- Vastuualueet on jaettu tehtäväkokonaisuuksiin:
	- datan lukeminen tiedostoista,
	- datan näyttäminen käyttöliittymässä,
	- datan liittäminen käyttäjän toimesta.

### **Projektin riskien hallinta**

Projektin hallinta on riskien hallintaa.

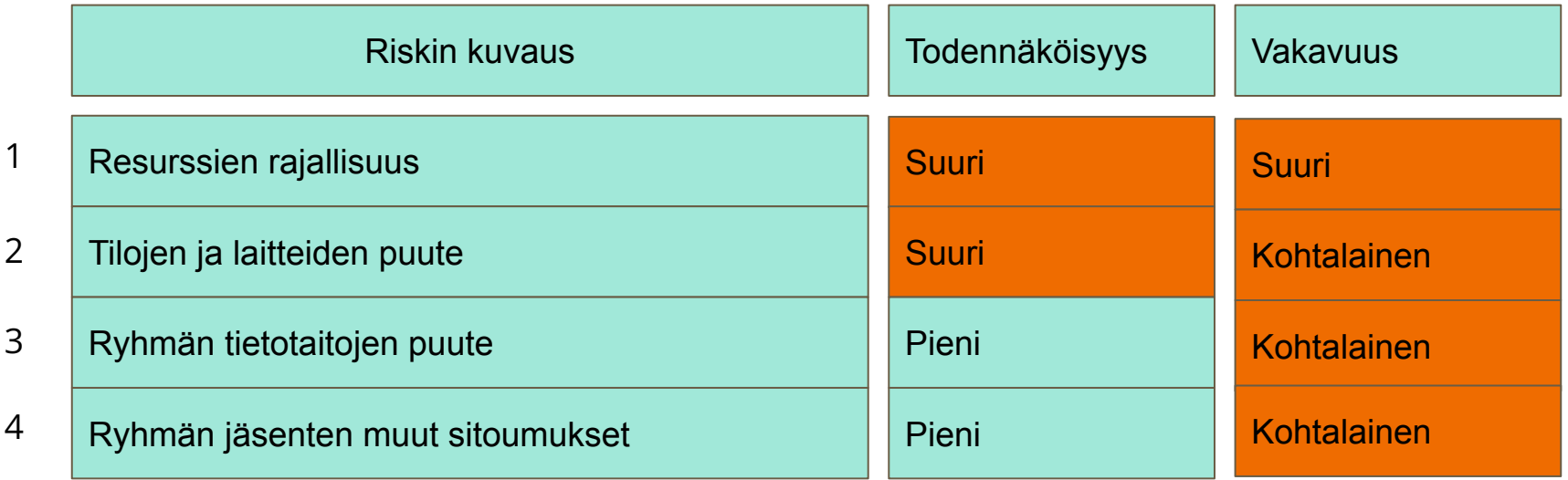

# **Projektissa käytetyt teknologiat**

Projektiryhmälle annettiin vapaus valita kehitystyökalut.

- Projektinhallinta:
	- Trello
	- Microsoft Teams
	- Discord
- Dokumentointi:
	- Overleaf
	- Google Docs
	- LibreOffice Writer
- Kuvaajien laatiminen:
	- $\circ$  GIMP
	- diagrams.net
- Versiohallinta:
	- GitLab
- Kehitysympäristö:
	- Visual Studio
	- Visual Studio Code
- Ohjelmointikielet:
	- $\circ$   $\mathsf{C}$ #
	- .NET 5
- Tiedoston luku:
	- Magick.NET
- Käyttöliittymäkirjastot:
	- WPF
		- AvalonDock
- Testauskehys
	- MSTest

#### **Sovelluksen pääominaisuudet**

- Sovellus pystyy näyttämään yksittäisiä kaksiulotteisia poikkileikkauksia kolmiulotteisesta intensiteettidatasta, eli kolmiulotteisesta matriisidatasta.
- Käyttäjä voi määritellä alueita yllämainitusta matriisidatasta, ja näihin alueisiin voidaan liittää tiedostoja.
	- Liitettäviä tiedostotyypit ovat: tekstitiedostot, kuvat ja taulukot.
	- Määriteltäviä alueita ovat: pisteet, tasot ja suorat.
- Sovellus pystyy näyttämään kaikki matriisidataan liitetyt tiedostot.
- Käyttäjä pystyy tallentamaan sovelluksen tilan.

### **Käyttöliittymä (1/2)**

#### Käyttöliittymäsuunnitelma

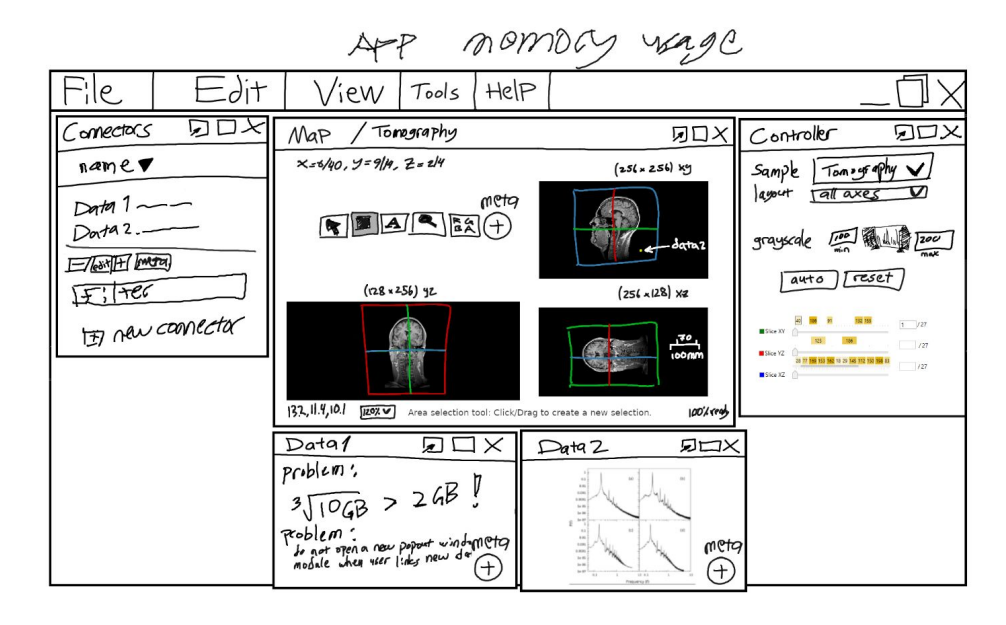

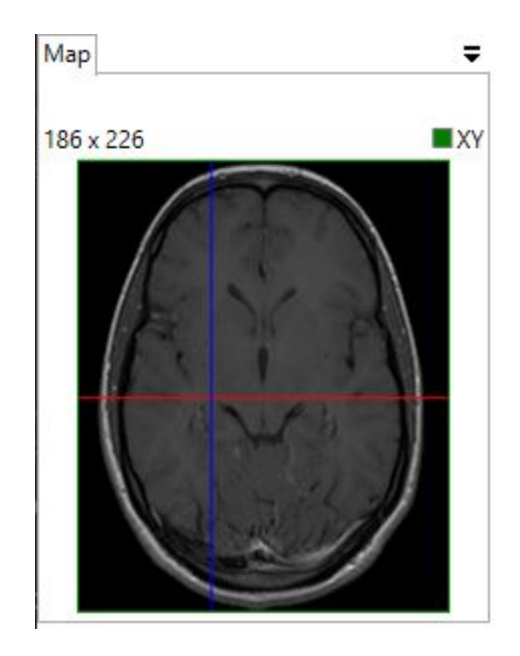

Värikoodatut koordinaattiakselit liikkuvat sen mukaan, mitkä tasot on tarkastelua varten valittuna.

# **Käyttöliittymä (2/2)**

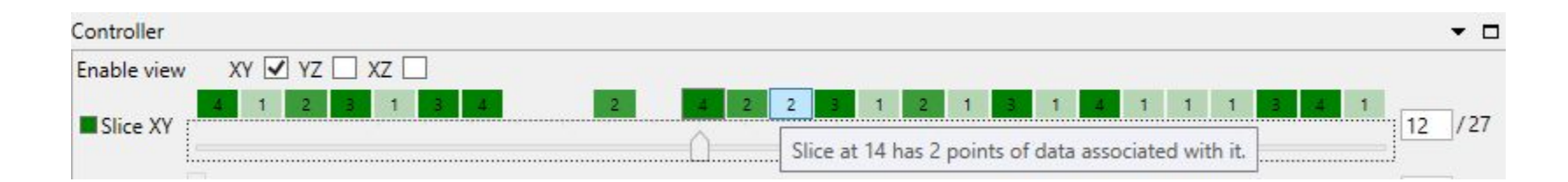

Itse toteutettu User Control tomografiakuvan tarkastelua varten. Tarkasteltavan kohdan kuvasta voi valita liukusäätimellä tai kirjoittamalla kohdan järjestysnumero manuaalisesti.

### **Toteutusratkaisuja**

- Arkkitehtuuri:
	- Sovellus toteutettu MVVM-arkkitehtuurilla (Model-View-ViewModel).
	- Taustalla oleva Model toteutettu pääasiassa kerrosarkkitehtuurin mukaisesti.

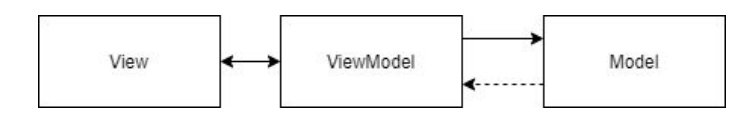

- Muiden kuvakulmien tapauksessa tarkasteltavat kuvakulmat tallennetaan uusina kuvina kovalevylle väliaikaisesti.
	- Tällöin koko kuvan ei tarvitse olla ladattuna tietokoneen muistiin, tai
	- kuvan selailu ei ole kovin hidasta.
	- Muita kuvakulmia luodessa käyttäjä joutuu odottamaan, mutta tämän jälkeen eri kuvan kohtien selailu ei vie juurikaan aikaa.

# **Kiitos! Kysyttävää?**